## SAP ABAP table FKKAB {Write-Off: Work Fields}

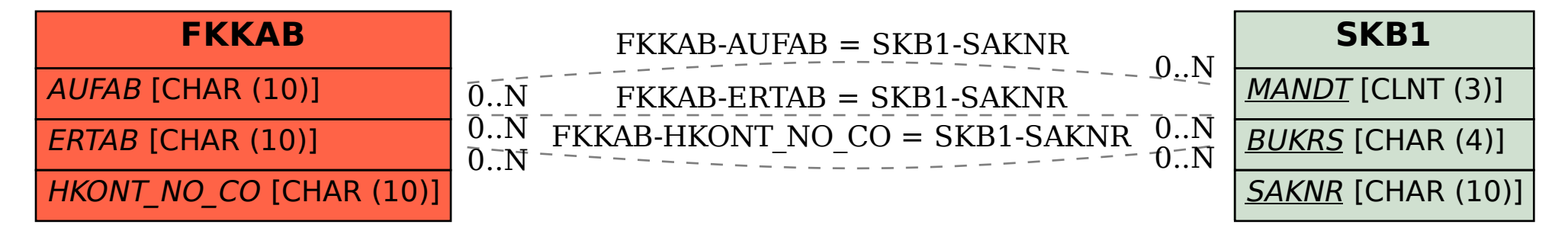